1

369592n 1 10.18.23

# Serveur virtuel Q-Manager tiers

Le serveur standard Q-Manager est un serveur dédié pour l'hébergement et la gestion des systèmes Quantum Vue, Vive Vue et Enterprise Vue. Il est utilisé pour recueillir et enregistrer les données des systèmes d'éclairage Quantum Vue ou Vive.

Lors du démarrage du système, l'ingénieur technique de Lutron installera le logiciel sur le serveur. Le service informatique du client doit être disponible sur place pour faciliter ce processus.

Le serveur doit être dédié à l'utilisation des logiciels de Lutron seulement, comprenant Quantum Vue, Vive Vue et Enterprise Vue.

Un seul serveur peut être connecté à un maximum de 100 processeurs Quantum ou hubs Vive.

#### Logiciel requis

- Microsoft Internet Information Services (IIS)
- Version actuelle de Google Chrome
- Microsoft .NET Framework 3.5
- Microsoft .NET Framework 4.6.1 ou plus récent (Quantum Vue 3.0 ou plus récent, Vive Vue, Enterprise Vue)

#### Pour plus d'informations sur les configurations système et réseau requises, reportez-vous aux Guides de mise en œuvre informatique de Lutron : www.lutron.com

Quantum 1.5-3.4 - no de pièce 040423 Vive Vue - no de pièce 040437 Enterprise Vue - no de pièce 040449

#### Recommandations de configuration de l'alimentation

- Le serveur doit être configuré pour redémarrer automatiquement en cas de coupure d'alimentation afin de ne pas rester éteint lorsque l'alimentation est rétablie.
- L'enregistrement des données est inactif lorsque le serveur est hors tension. Considérations relatives aux serveurs hors site
- Pour les clients souhaitant centraliser leurs serveurs Quantum pour plusieurs emplacements géographiques avec les systèmes Lutron, un serveur différent doit être utilisé pour chaque fuseau horaire. Le fuseau horaire de chaque serveur doit être configuré de façon à refléter l'emplacement de l'installation desservie par le serveur. Ceci est très important pour l'exécution correcte des événements d'horloge et l'automatisation des stores motorisés Hyperion. L'heure du serveur est utilisée pour créer ces événements et est également synchronisée avec l'équipement du système d'éclairage.

#### Exigences de matériel

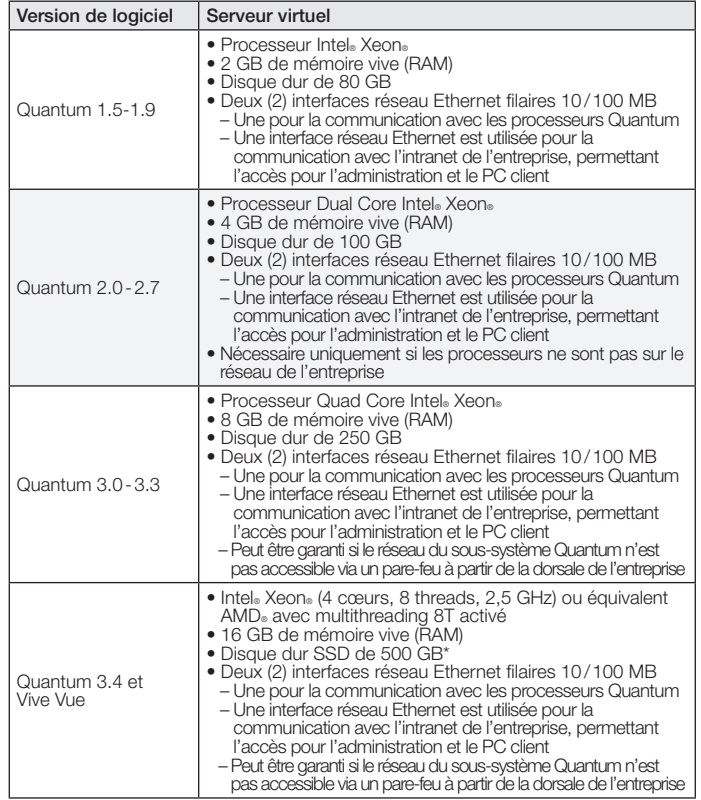

\* Si vous utilisez un disque dur secondaire pour l'installation et le stockage SQL, le disque dur principal doit disposer d'au moins 50 GB d'espace disponible.

#### Configuration requise du système d'exploitation Microsoft et du SQL Server pour le logiciel Lutron

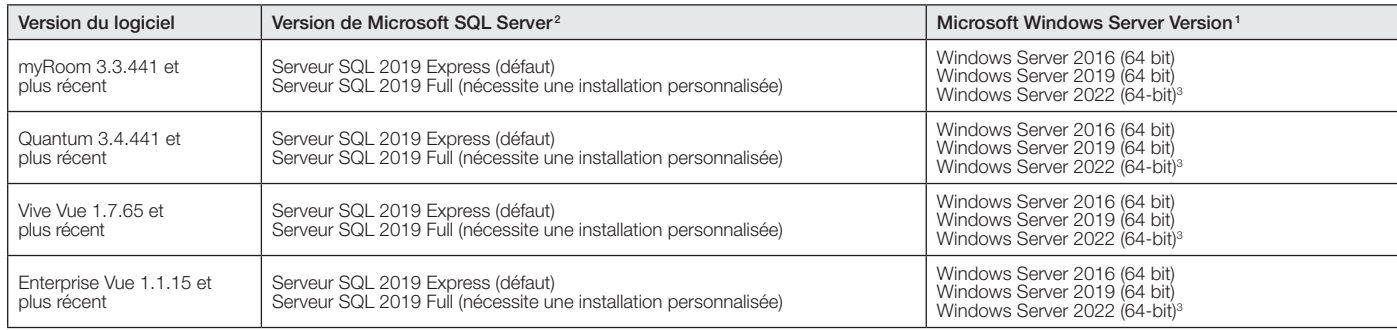

#### Installations multiples du logiciel Lutron

Les logiciels Lutron peuvent tous être installés sur le même serveur, à condition qu'ils prennent en charge la même version du SQL et Windows server. Une seule installation d'Enterprise Vue peut coexister avec 10 instances de Quantum Vue OU 9 instances de Quantum Vue et une seule instance de Vive Vue. Il est impossible d'installer plus d'une instance de Vive Vue et d'Enterprise Vue sur un seul serveur.

1 Toutes les éditions pour serveur sont standard.<br>2 Lutren fournit SOL Senior Express por défaut

<sup>2</sup> Lutron fournit SQL Server Express par défaut, les autres éditions requises par le client nécessiteront une installation personnalisée.

Windows Server 2022 Standard and Data Center sont tous deux pris en charge.

## ▒LUTRON PROPOSITION DE SPÉCIFICATIONS → Page → Page → Page → Page → Page → Page → Page → Page → Page → Page → Page → Page → Page → Page → Page → Page → Page → Page → Page → Page → Page → Page → Page → Page → Page → Page

Nom du projet : Numéro du projet : Numéros de modèle :

369592n 2 10.18.23

### Considérations pour les ordinateurs fournis par le client

- Le service de terrain de Lutron installera le logiciel Lutron acheté sur un seul ordinateur, au moment de la mise en service. Le client doit avoir à disposition :
	- L'ordinateur/ serveur virtuel en état de marche qui respecte les spécifications minimales de Lutron
	- Les disques d'installation originaux de Windows®
	- Tous les disques des pilotes pour l'ordinateur fourni par le client
	- Les droits d'administration pour l'ordinateur fourni par le client
	- Un représentant informatique
- Les ordinateurs qui satisfont aux spécifications minimales, mais ne peuvent pas être configurés par le service de terrain (la durée de configuration sur place maximale est limitée à 4 heures) nécessiteront une connexion à Internet afin de mettre en place un accès distant pour un représentant du service informatique de Lutron (des frais supplémentaires peuvent s'appliquer).
- Une fois configuré par Lutron, l'ordinateur doit seulement être utilisé pour commander les éclairages Lutron et ne peut pas être utilisé pour d'autres applications. Aucune autre application que le logiciel Lutron ne peut être installée sur l'ordinateur.
- Lutron se réserve le droit de demander au client de reformater l'ordinateur du client et de relancer le système d'exploitation afin de remédier à tout problème d'installation.
- Les mises à jour du logiciel Lutron ne peuvent être lancées que sur des ordinateurs qui n'ont pas été modifiés après la configuration initiale de Lutron. Des frais supplémentaires s'appliqueront autrement.

Mises à jour/correctifs logiciels

- Notez que Lutron ne sera pas responsable de la maintenance, de la sécurité et des correctifs logiciels de la machine.
- Lutron recommande que la machine soit installée et entretenue au sein de l'infrastructure informatique du client et implique le service informatique de ce dernier pour ce qui touche à la correction, la sécurité et la maintenance de la machine.

#### Configuration requise pour le système d'exploitation de Microsoft et SQL Server pour les versions précédentes des logiciels Lutron ns répertoriées ci-dessous sont à des fins historiques. **Remarque :** Les exigences matérielles minimales actuelles répertoriées ci-dessus peuvent ne pas être compatibles avec les versions antérieures du système d'exploitation.

Version du logiciel Version de Microsoft SQL Server<sup>2</sup> Microsoft Microsoft Windows Server Version<sup>1</sup> Quantum 1.5-1.9 Serveur SQL 2005 Express (défaut) Serveur SQL 2005 Full (nécessite une installation personnalisée) Windows Server 2003 (32 bit) Quantum 2.0-2.7 Serveur SQL 2005 Express (défaut) Serveur SQL 2005 Full (nécessite une installation personnalisée) Windows Server 2003 (32 bit) Windows Server 2008 R2 (64 bit) Quantum Vue 3.0 - 3.1 Serveur SQL 2012 Express (défaut)<br>Serveur SQL 2012 Full (nécessite une installation personnalisée) Windows Server 2008 R2 (64 bit) Quantum 3.2 Serveur SQL 2012 Express (défaut) Serveur SQL 2012 Full (nécessite une installation personnalisée) Windows Server 2008 R2 (64 bit) Windows Server 2012 R2 (64 bit) Windows Server 2016 (64 bit) Quantum 3.3 Serveur SQL 2012 Express (défaut) Serveur SQL 2012 Full (nécessite une installation personnalisée) Windows Server 2012 R2 (64 bit) Windows Server 2016 R2 (64 bit) myRoom 3.3.399 et plus ancienne Serveur SQL 2012 Express (défaut) Serveur SQL 2012 Full (nécessite une installation personnalisée) Windows Server 2012 R2 (64 bit) Windows Server 2016 R2 (64 bit) myRoom 3.3.401 - 3.3.439 SQL Server 2019 Express (défaut) SQL Server 2019 Full (nécessite une installation personnalisée) Windows Server 2016 (64-bit) Windows Server 2019 (64-bit) Quantum 3.4.399 et plus ancienne | Serveur SQL 2017 Express (défaut)<br>| Serveur SQL 2017 Full (nécessite une installation personnalisée) Windows Server 2012 R2 (64 bit) Windows Server 2016 (64 bit) Windows Server 2019 (64 bit) Quantum 3.4.401-3.4.439 SQL Server 2019 Express (défaut) SQL Server 2019 Full (nécessite une installation personnalisée) Windows Server 2016 (64-bit) Windows Server 2019 (64-bit) Vive Vue 1.7.49 et plus ancienne Serveur SQL 2012 Express (défaut)<br>Serveur SQL 2012 Full (nécessite une installation personnalisée) Windows Server 2016 (64 bit) Windows Server 2019 (64 bit) Vive Vue 1.7.51 - 1.7.63 SQL Server 2019 Full (nécessite une installation personnalisée) Windows Server 2016 (64-bit) Windows Server 2019 (64-bit) Enterprise Vue 1.0.49 et plus ancienne Serveur SQL 2017 Express (défaut) Serveur SQL 2017 Full (nécessite une installation personnalisée) Windows Server 2016 (64 bit) Windows Server 2019 (64 bit) Enterprise Vue 1.1.5 - 1.1.13 SQL Server 2019 Express (défaut) SQL Server 2019 Full (nécessite une installation personnalisée) Windows Server 2016 (64-bit) Windows Server 2019 (64-bit)

Le logo Lutron, Lutron, Hyperion, myRoom, Q-Manager, Quantum, Quantum Vue, Vive, et Vive Vue sont des marques commerciales ou déposées de Lutron Electronics Co., Inc. aux États-Unis et/ou dans d'autres pays.

Chrome est une marque déposée de Google LLC.

Nom du projet :

Tous les autres noms de produits, logos et marques appartiennent à leurs propriétaires respectifs.

# ® PROPOSITION DE SPÉCIFICATIONS Page

2

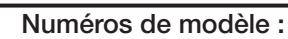

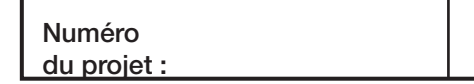